## MARAN

**Mid-Atlantic Regional Air** Management Association, Inc.

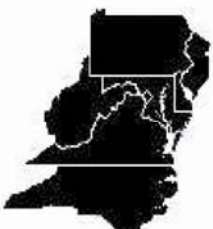

Allegheny County Health Dept., Air Quality Program, Pittsburgh, PA. District of Columbia Dept. of the Environment, Air Quality Division Delaware Dept. of Natural Resources & Environmental Control, Air Quality Mgmt. Section Maryland Dept. of the Environment, Air & Radiation Management Admin. New Jersey Dept. of Environmental Protection, Division of Air Quality North Carolina Dept. of Environment & Natural Resources, Division of Air Quality Philadelphia Dept. of Public Health, Air Management Services Pennsylvania Dept. of Environmental Protection, Bureau of Air Quality Virginia Dept. of Environmental Quality, Air Division West Virginia Dept. of Environmental Protection, Division of Air Quality

8600 LaSalle Road ~ Suite 636 ~ Towson, MD 21286

Phone 443.901.1882 ~ Fax 443.901.1886 ~ www.marama.org

## **Invitation to Comment**

**Date Posted: May 14, 2010**

Stakeholders are invited to review and comment on the draft 2007 inventories of air emissions from area and non‐road mobile sources in the Ozone Transport Region. These inventories will be used for regional air quality modeling. At this time only the 2007 area source inventory and the non‐road mobile source categories calculated by the NONROAD model are available for stakeholder review. Emission estimates and documentation from Marine/Aircraft/Rail (MAR) non-road sources will be made available for stakeholder review later this year.

MARAMA is coordinating the development of regional emissions inventories for air quality modeling. The inventory includes emissions from Connecticut, Delaware, The District of Columbia, Maine, Maryland, Massachusetts, New Hampshire, New Jersey, New York, Pennsylvania, Rhode Island, Vermont, and Virginia.

## **Files for Review and How to Access Them**

The posted inventories include annual emissions for sulfur dioxide  $(SO<sub>2</sub>)$ , oxides of nitrogen (NOx), volatile organic compounds (VOC), carbon monoxide (CO), ammonia (NH3), and five components of particulate matter (PM).

Draft documentation for both area and non‐road sources will be posted shortly on MARAMA's website for stakeholder review. The documentation outlines the steps taken to prepare the inventories and the source of the data. As an appendix to each draft documentation, a Source Category Code (SCC) level summary will be posted for review as well. The SCC level summaries provide state level emission totals for each of the SCCs in the inventories.

For non-road mobile sources, MARAMA is specifically looking for comments on the methodology used to generate the non‐road emissions and the documentation of the calculations. MARAMA does not have sufficient resources to re-run the NONROAD model. For area sources, MARAMA will accept comments on both the inventory and the documentation.

To access the inventories and draft documentation, please visit: www.marama.org/regionalemissionsinventory/2007basecase.

If you need assistance accessing the inventory files, please contact Alice Lutrey at alutrey@marama.org.

## **How to Provide Comments**

The comment period will be open through May 28, 2010. Comments and questions should be sent via email to 1) the appropriate state contact listed in the attachment, 2) MARAMA at comments@marama.org and 3) Bill Barnard of MACTEC at wrbarnard@mactec.com.

Written comments will be reviewed by the State Inventory staff, MACTEC staff and MARAMA staff and may result in changes to these draft documents.